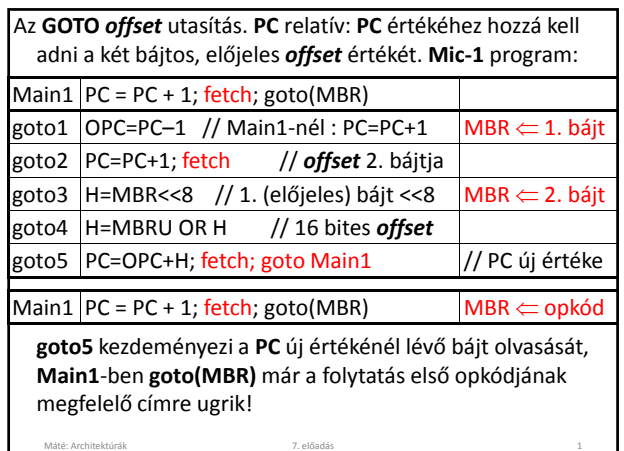

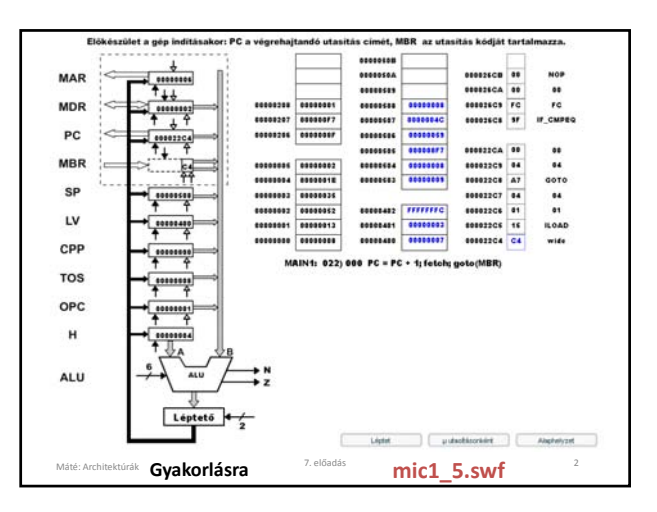

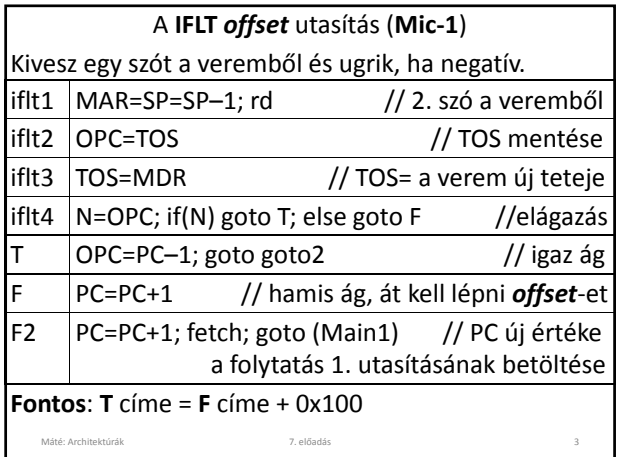

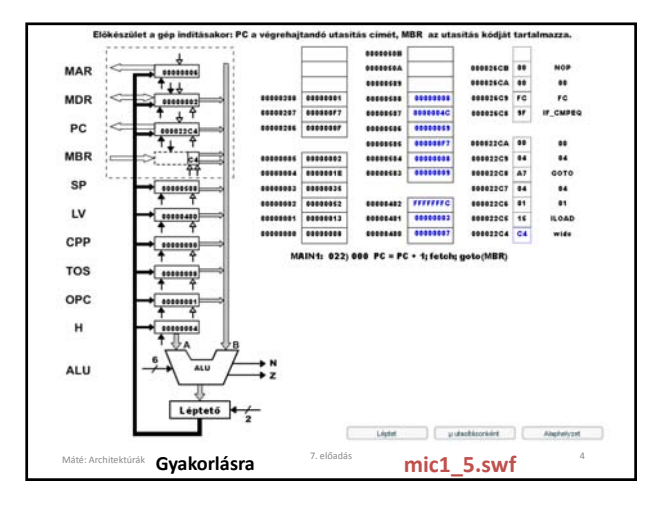

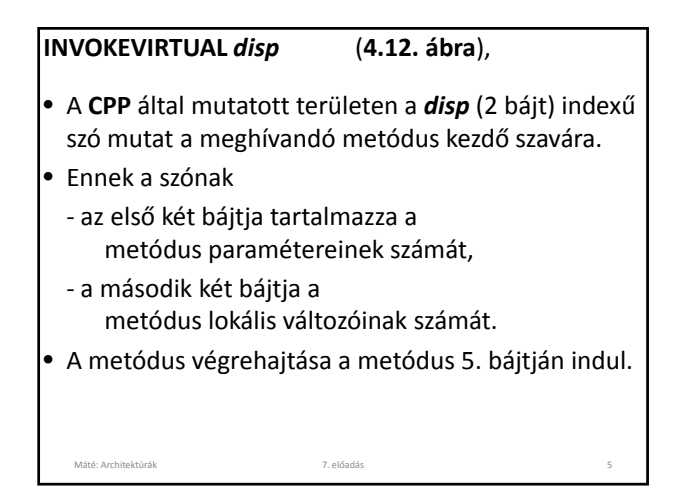

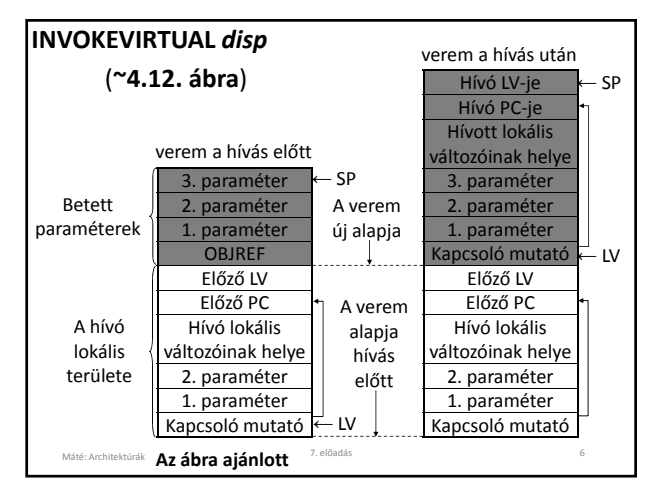

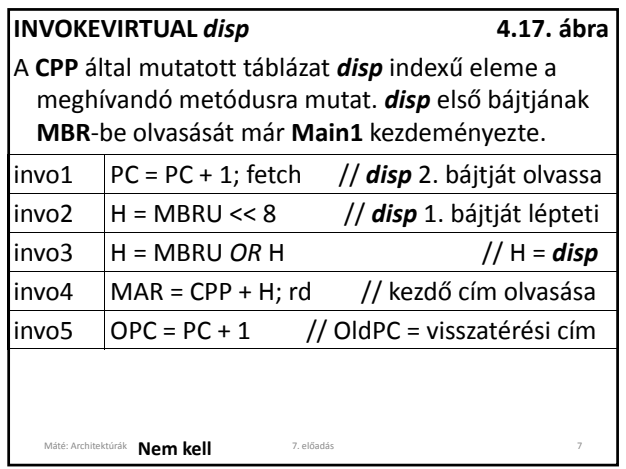

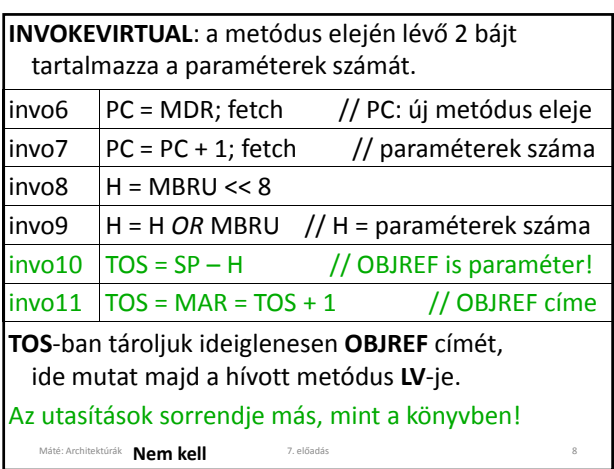

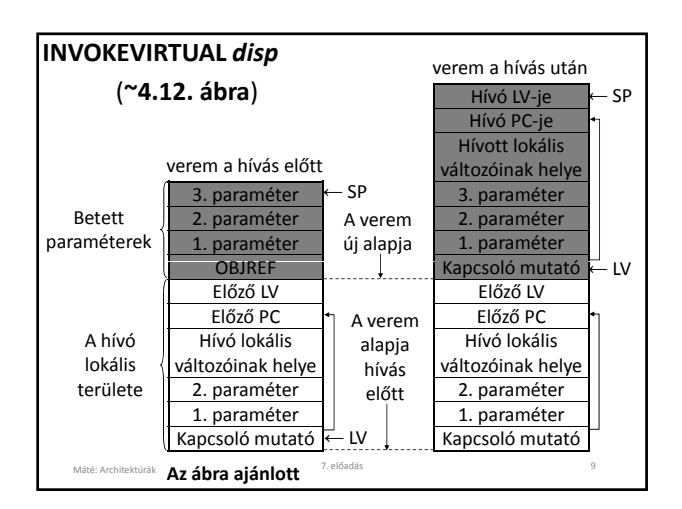

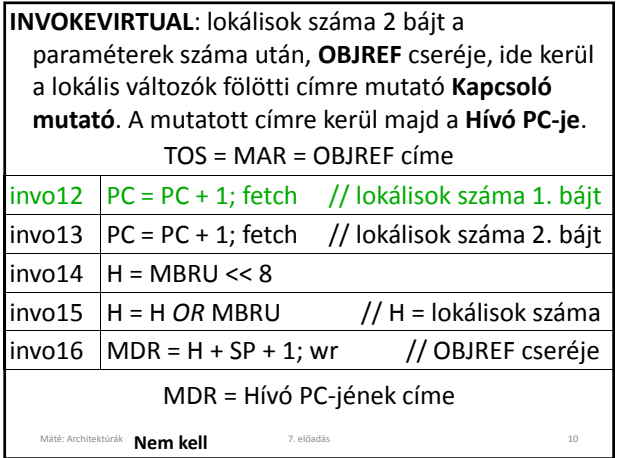

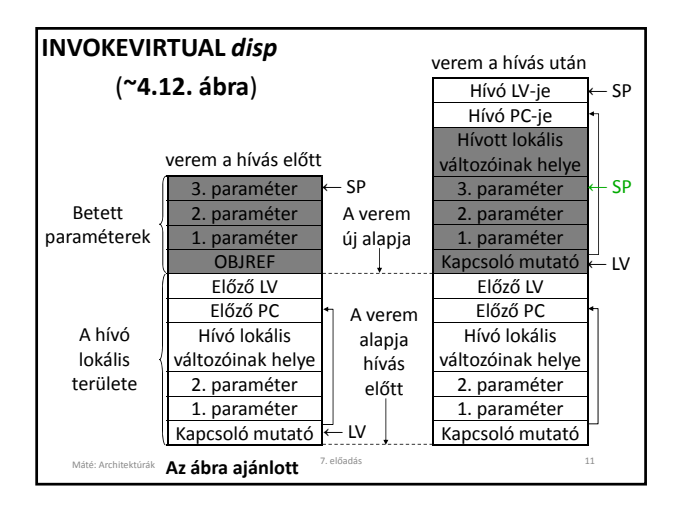

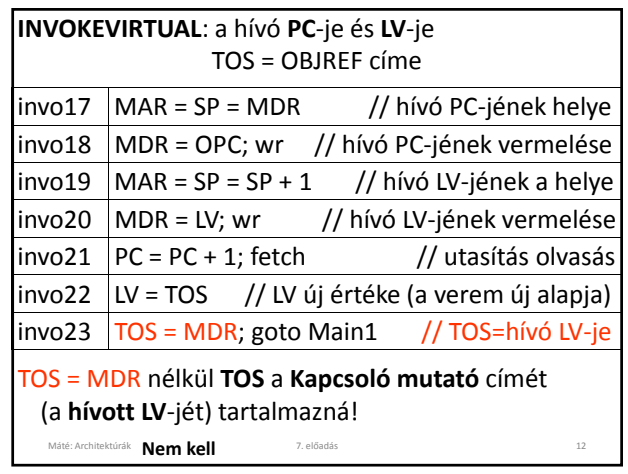

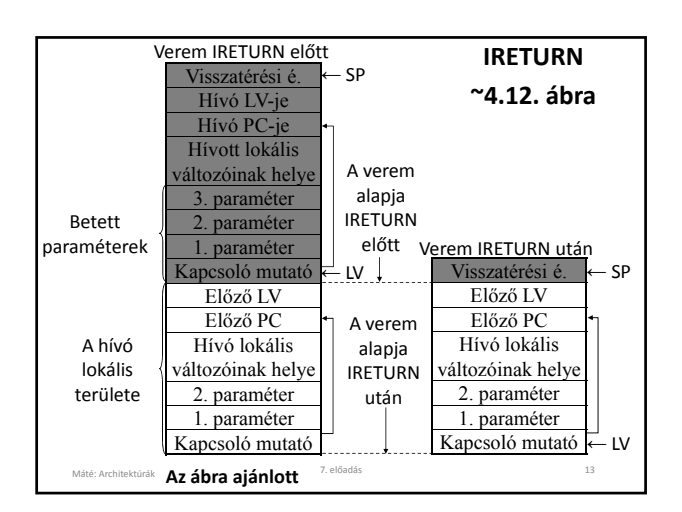

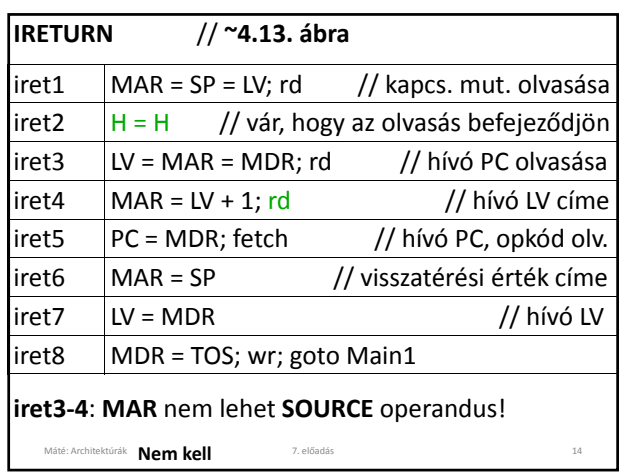

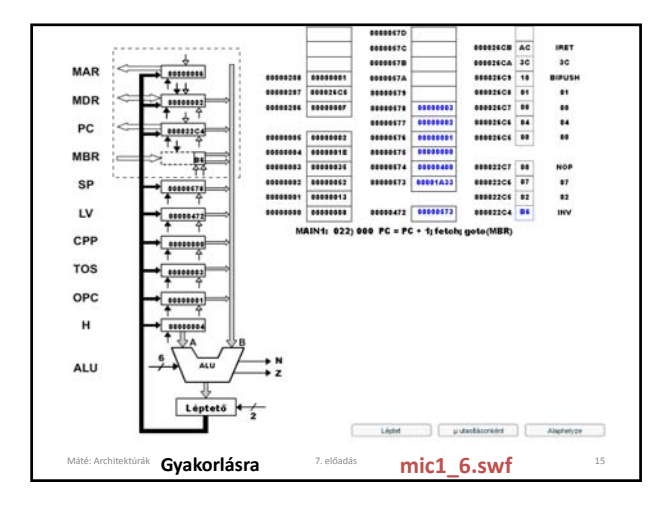

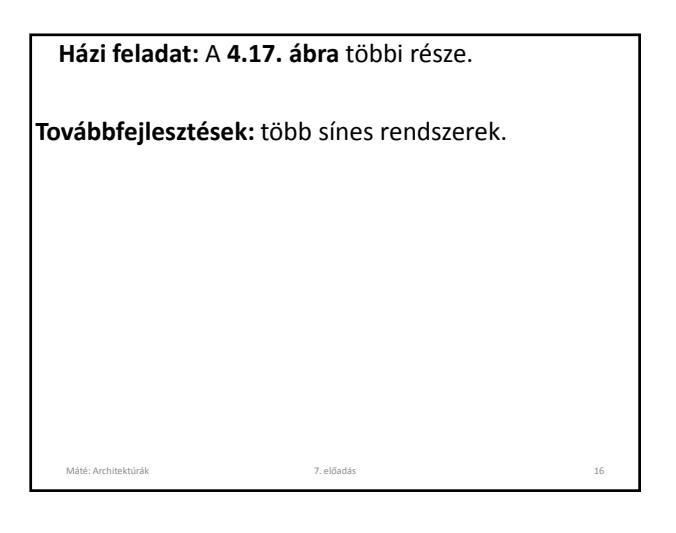

### **A mikroarchitektúra szint tervezése**

**Mic‐1:** olcsó, de lassú.

### **Sebesség növelés:**

- rövidebb óraciklus,
- kevesebb *μ*utasítás az utasítások végrehajtásához,
- az utasítások végrehajtásának átlapolása.

Máté: Architektúrák 7. előadás

- **B** sín 9 regiszterét 4 bittel címeztük: dekódolóra van szükség, növeli az adatút ciklus idejét! (**4.6. ábra**)
- **Úthossz** (path length, a szükséges ciklusok száma) **rövidítése**: **goto Main1** néha megspórolható, jobb microprogram vagy pl. **PC** növelésére külön áramkör (ez legtöbbször *fetch*‐csel együtt történik).

### **A goto Main1** néha megspórolható**:**

Máté: Architektúrák 7. előadás

- Minden **IJVM** utasítás értelmezése akkor fejeződik be (kezdődik), amikor a *fetch; goto(MBR)* végrehajtásra kerül (ez a **Main1**‐ben volt). Ilyenkor **MBR**‐nek a következő **IJVM** utasítás kódját kell tartalmaznia, és megkezdődik ennek az utasításnak az értelmezése. Ez a *fetch* a program következő bájtjának olvasását kezdeményezi. Korábbi *μ*utasítás ezt nem kezdeményezheti, mert akkor
- **MBR** tartalmát fölülírná a *goto(MBR)* végrehajtása előtt. • A következő **IJVM** értelmezésének első *μ*utasítása nem használhatja **MBR**‐t az adatúton, mert ilyenkor **MBR**‐ben még az **IJVM** utasítás kódja található.

18

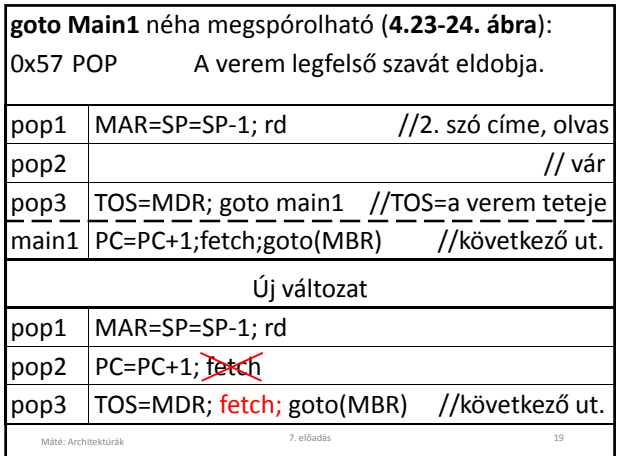

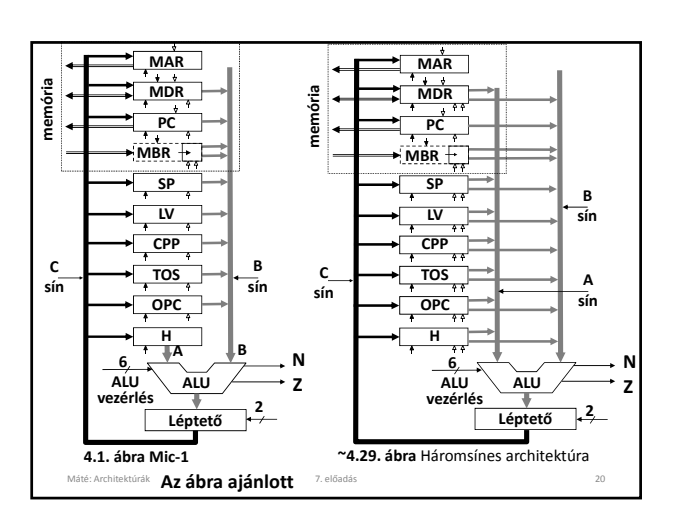

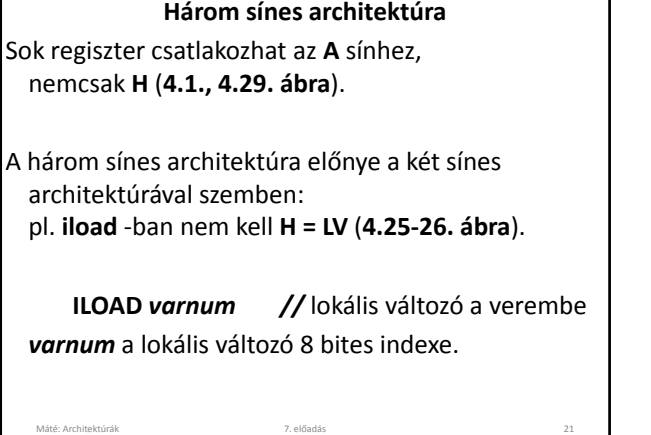

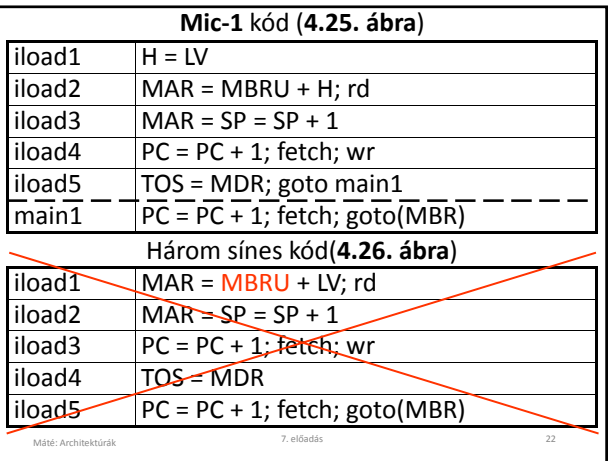

Hibás a könyvben lévő kód (**4.26. ábra**), mert még nem áll rendelkezésre **MBRU** értéke, mert az előző utasítás utolsó *μ*utasításában volt az a **fetch**, amely az **ILOAD** operandusát olvassa.

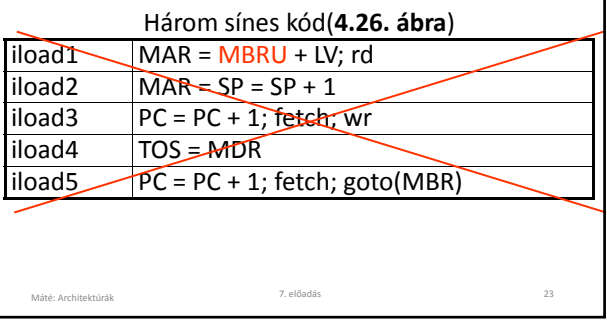

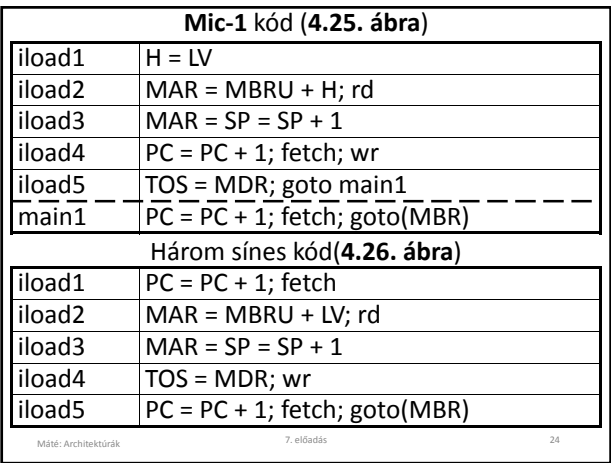

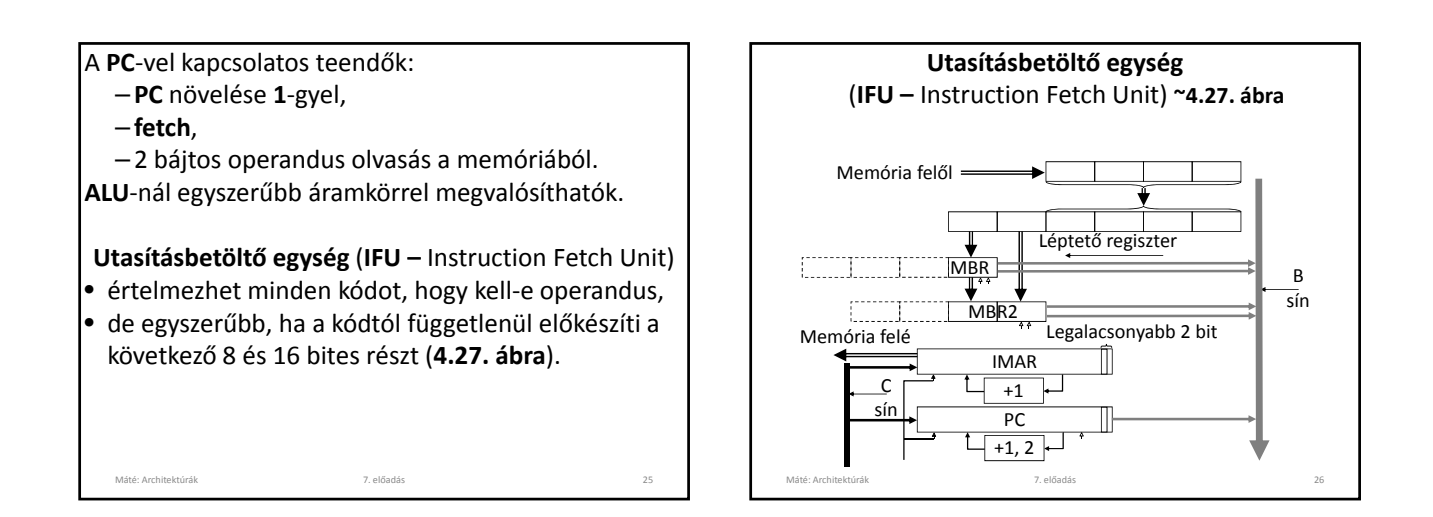

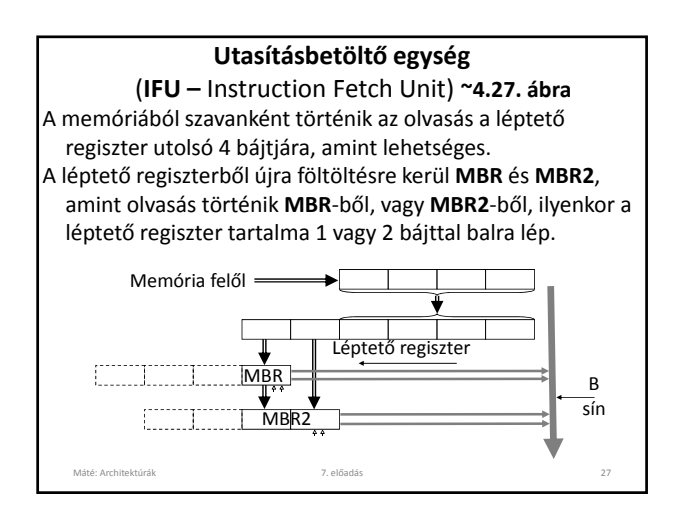

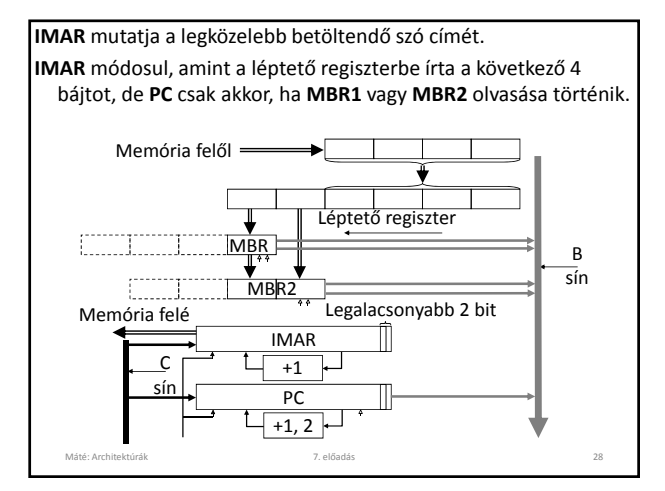

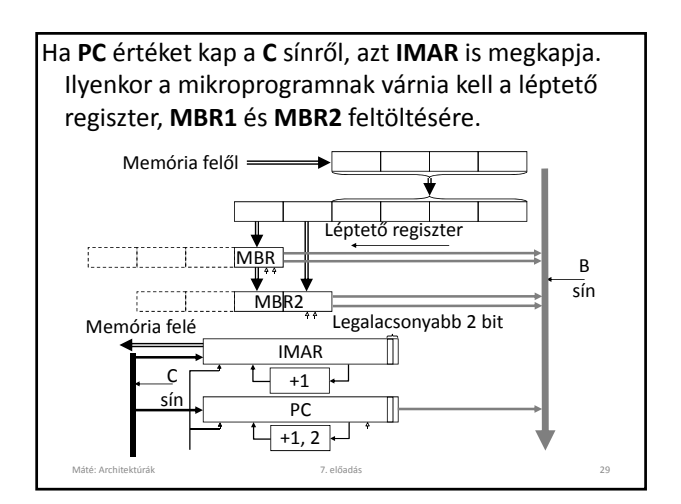

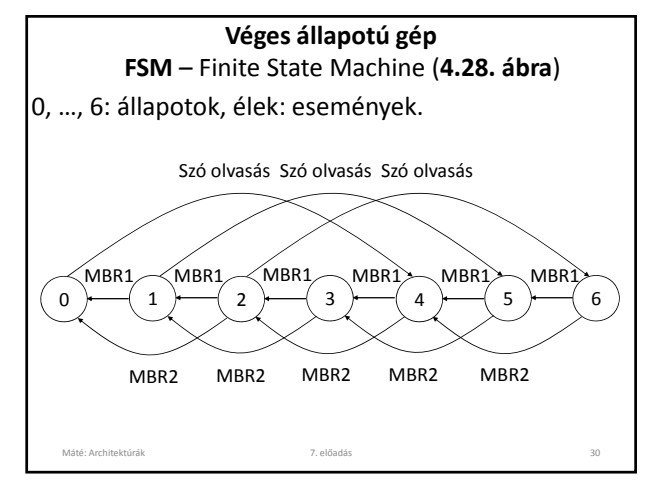

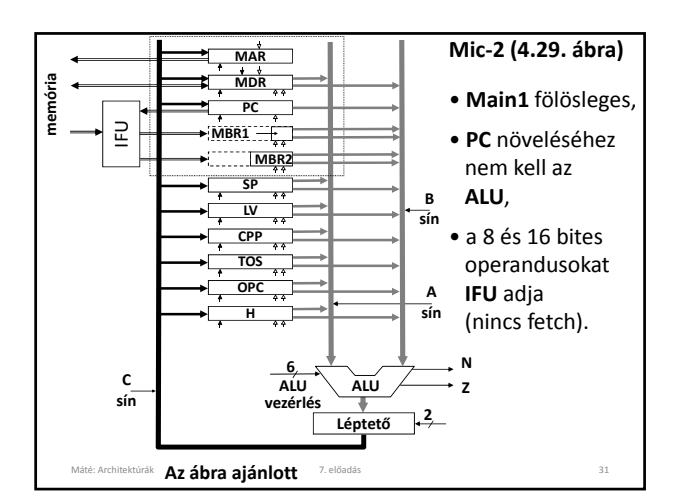

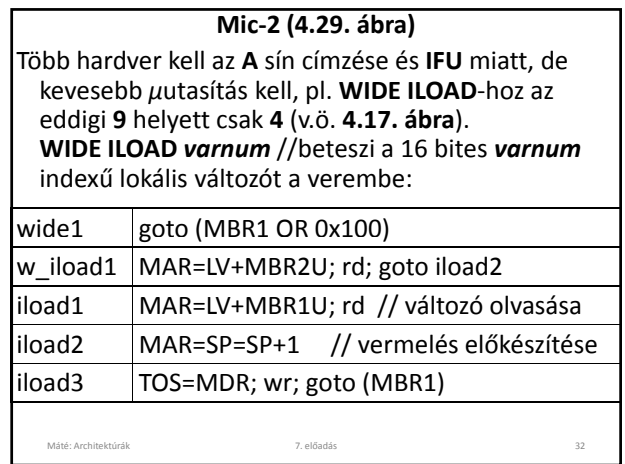

Vezérlés átadáskor várni kell, míg az **IFU** elkészül (a léptető megkapja az új értékét, **MBR1** és **MBR2** feltöltése megtörténik).

# **GOTO** *offset*

az utasítás **PC** relatív: **PC** értékéhez hozzá kell adni a két bájtos, előjeles *offset* értékét. **Mic-2** program:

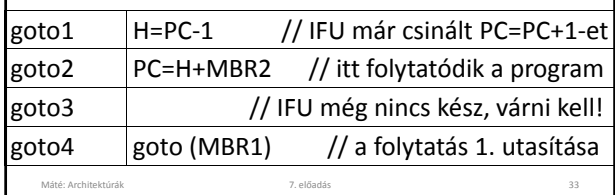

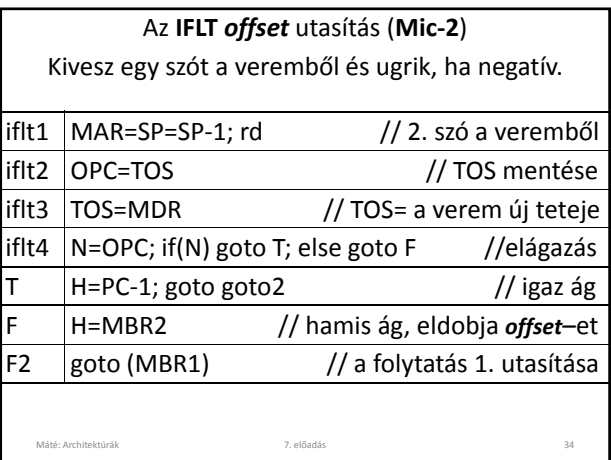

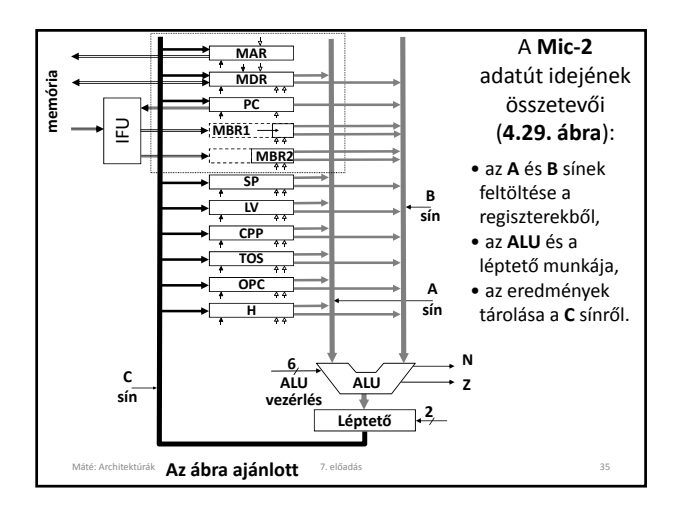

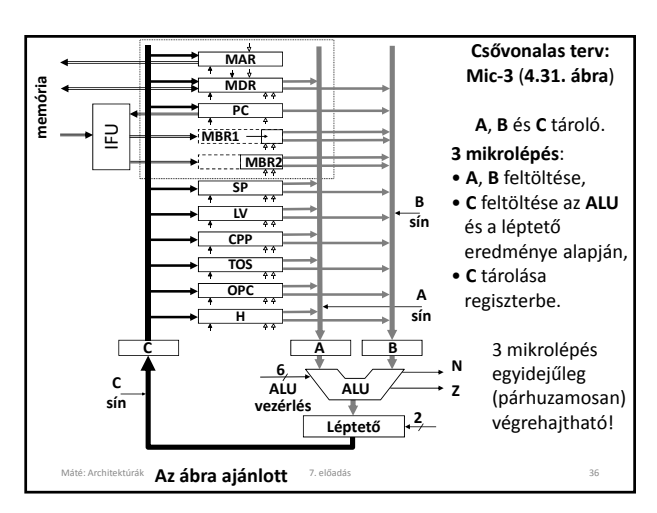

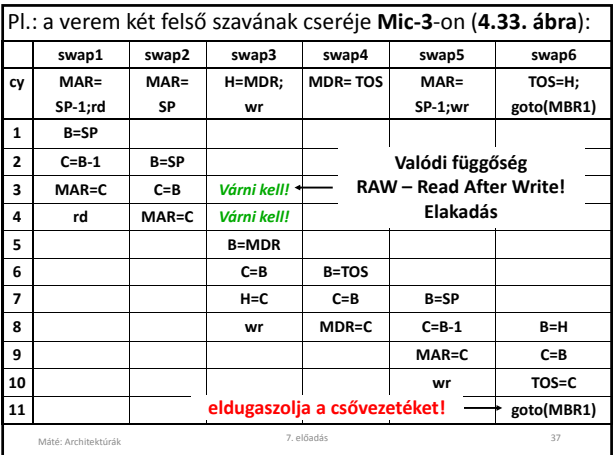

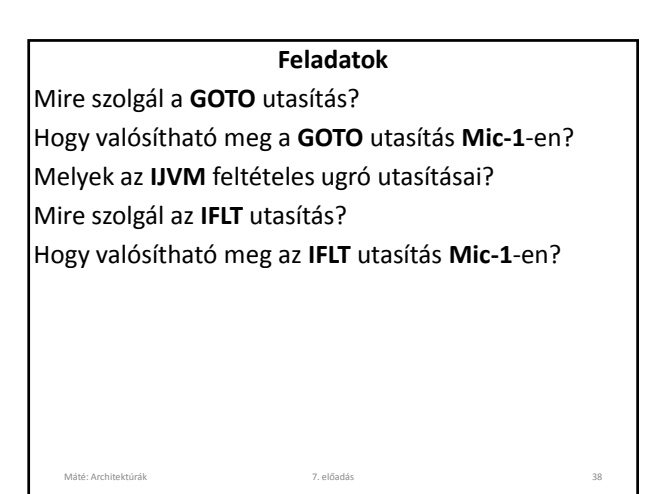

# **Feladatok** Mit nevezünk metódusnak? **IJVM** melyik utasítása szolgál a metódus hívására? Mire szolgál az **INVOKEVIRTUAL** utasítás? Hol található az **INVOKEVIRTUAL** *disp* utasítással hívott metódus? Milyen információ van a metódus elején? Máté: Architektúrák 7. előadás Hogy néz ki a veremnek egy metódus számára látható része? 39

## **Feladatok** Mely regiszterek tartalmát kell menteni metódus hívás esetén? **IJVM** melyik utasítása szolgál a metódusból való visszatérésre? Hogy találhatók meg a mentett regiszter tartalmak visszatéréskor? Máté: Architektúrák 7. előadás Miért nem lenne jó **IRETURN** megvalósításában: **iret3: MAR = MDR; rd iret4: MAR = MAR + 1** ? Hol található a metódus visszatérési értéke az **IRETURN** utasítás végrehajtása után? Elemezze a **4.17. ábra** programjait! 40

# **Feladatok**

Az **IRETURN** utasítás mikroprogramozását úgy is megvalósíthattuk volna, hogy a **Kapcsoló mutató**t nem használjuk, hanem **SP** értékéből indulunk ki. Hogyan? Így 7 utasítás is elegendő lett volna. Miért jobb mégis az előadáson bemutatott megoldás?

Máté: Architektúrák 7. **Nem** előadás **kell** <sup>41</sup>

### **Feladatok**

Mi az úthossz? Milyen lehetőségek vannak a **Mic‐1** gyorsítására? Mi az előnye a három sínes architektúrának a **Mic‐1**‐ gyel szemben? Sorolja fel a **Mic‐1** és **Mic‐2** közötti különbségeket! Miért eredményeznek ezek gyorsítást? Máté: Architektúrák 7. előadás Mi az utasítás betöltő egység (**IFU**) feladata? Milyen részei vannak az **IFU**‐nak? Mi az **IMAR** szerepe az **IFU**‐ban? Írja le az **IMAR** és a **PC** regiszter kapcsolatát? Hogy működik az **IFU**? 42

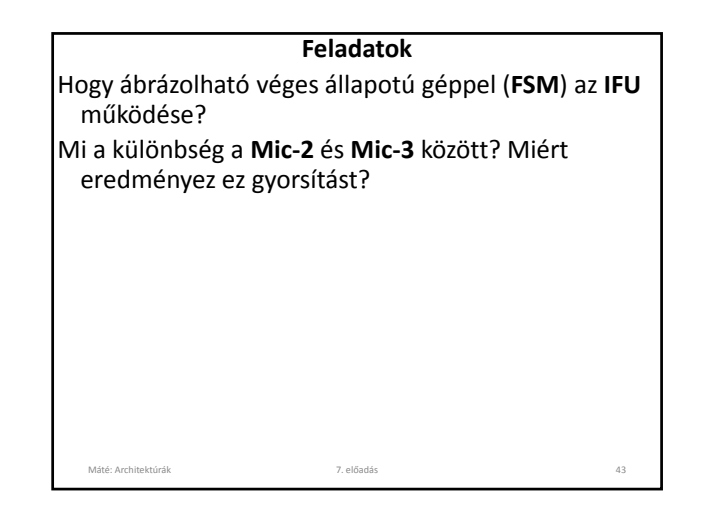

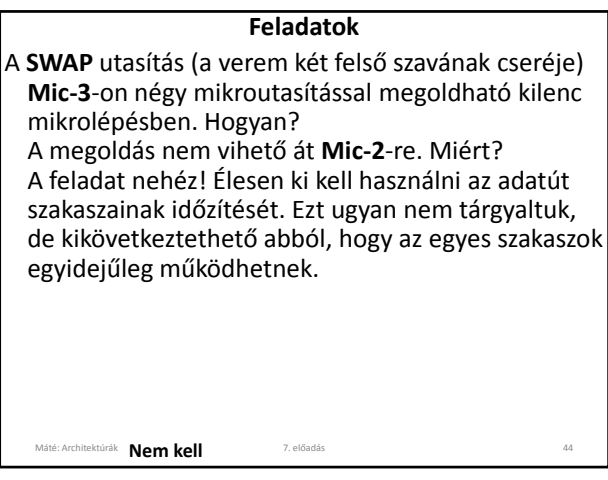

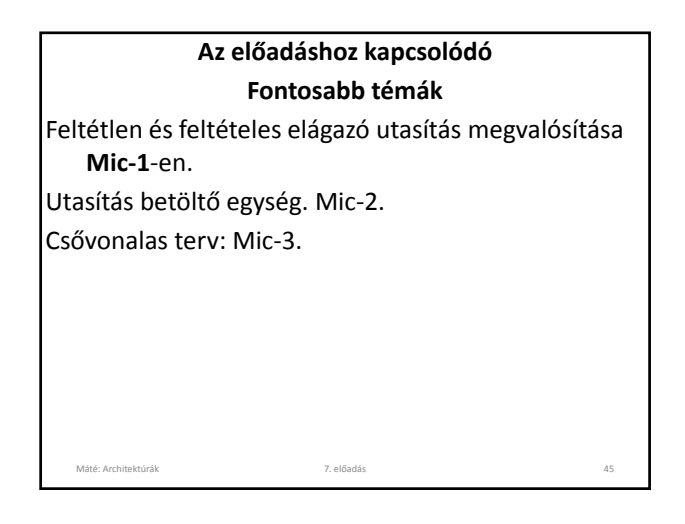